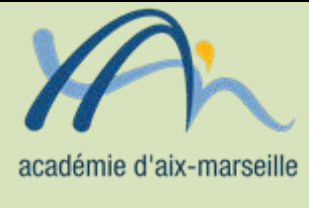

## Division des moyens et des établissements

DME/13-605-2 du 09/09/2013

### **ACCREDITATION DES ORDONNATEURS DES EPLE AUPRES DES AGENTS COMPTABLES DE CES ETABLISSEMENTS**

Destinataires : Mesdames et Messieurs les chefs d'établissements et Mesdames et Messieurs les agents comptables d'EPLE

Dossier suivi par : Mme KAMARUDIN – Tél : 04 42 91 72 88

J'appelle votre attention sur la parution au JORF n°0181 du 6 août 2013, texte 53, de l'arrêté du 25 juillet 2013 fixant les modalités d'accréditation des ordonnateurs auprès des agents comptables publics assignataires en application de l'article 10 du décret n°2012-1246 du 7 novembre 2012 relatif à la gestion budgétaire et comptable publique.

Cet arrêté vient **préciser les modalités de l'accréditation de l'ordonnateur** et, le cas échéant de son délégataire, auprès du comptable public.

L'arrêté rappelle en son article 1 que **l'accréditation de l'ordonnateur et, le cas échéant, de son délégataire, auprès de comptable public consiste pour les premiers à faire connaitre au second leur qualité et leur périmètre de compétence en matière budgétaire et comptable.**

Il précise les **modalités de cette accréditation** :

Les ordonnateurs et leurs délégataires doivent notifier au comptable public une copie de leurs actes de délégation et de nomination.

Les formulaires d'accréditation à utiliser à l'appui de cette démarche sont mentionnés aux articles 7 et 8 de l'arrêté. Pour les personnes morales énumérées aux  $2^{\circ}$  et 3° de l'article 1er du décret du 7 [novembre 2012 susvisé,](http://www.legifrance.gouv.fr/affichTexteArticle.do;jsessionid=DC88193FC33984A416388BE9156B7929.tpdjo04v_3&dateTexte=?cidTexte=JORFTEXT000026597003&idArticle=JORFARTI000026597037&categorieLien=cid) l'accréditation de l'ordonnateur s'opère par notification au comptable public assignataire d'un formulaire conforme au modèle fixé en annexe I.

L'article 8 du décret précise que l'accréditation d'un suppléant ou d'un délégataire de l'ordonnateur d'une personne morale énumérée à l'article 9 s'opère par notification au comptable public assignataire d'un formulaire conforme au modèle fixé en annexe II.

Les EPLE ne figurant pas expressément parmi les personnes morales citées à l'article 9, ces dispositions ne leur sont pas applicables de plein droit et le ministère a saisi la DGFIP à ce sujet. Dans l'attente de sa réponse, l'accréditation d'un éventuel délégataire sera réalisée, comme auparavant, par la transmission à l'agent comptable de l'acte de délégation, certifié exécutoire par l'ordonnateur. Cet acte sera accompagné d'une copie de l'acte de nomination de l'adjoint nommé ordonnateur délégué.

Dans la mesure où, en application du 3° alinéa du III de l'article R421-13 du code de l'éducation, c'est l'autorité académique qui nomme un ordonnateur suppléant, il sera fait application dans ce cas de la procédure d'accréditation applicable pour l'ordonnateur.

Afin de vous aider dans la rédaction de ces accréditations, je vous prie de trouver en pièces jointes un modèle de formulaire d'accréditation de l'ordonnateur et un modèle de formulaire d'accréditation d'un suppléant ou d'un délégataire, conformes aux annexes de l'arrêté, mais sous une forme adaptée à l'EPLE.

Les chefs d'établissements et les agents comptables veilleront à une mise en œuvre rapide de cette procédure.

*Signataire : Didier LACROIX, Secrétaire général de l'académie d'Aix-Marseille*

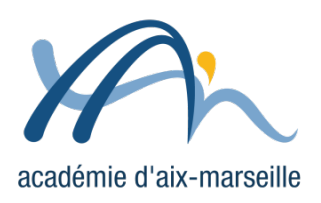

# **Modèle du formulaire d'accréditation de l'ordonnateur**

#### **Etablissement public local d'enseignement**

Dénomination et cachet :

#### **Nom de l'ordonnateur** :

Prénoms :

Adresse postale

Rue

Complément

Code postal :

Ville :

**Adresse de messagerie électronique** :

**Numéro de téléphone** :

**Date de prise d'effet de la décision jointe conférant la qualité d'ordonnateur** :

**Description de l'outil de signature électronique utilisé pour les transmissions dématérialisées au comptable public** :

Certifié exact, à ………………………, le ……………………………

Signature de l'ordonnateur servant de spécimen au comptable public pour opérer ses contrôles définis par le [décret n° 2012-1246 du 7 novembre 2012](http://www.legifrance.gouv.fr/affichTexte.do;jsessionid=05E612EA95C4B0A4F6E034628B31E797.tpdjo01v_2&dateTexte=?cidTexte=JORFTEXT000026597003&categorieLien=cid) relatif à la gestion budgétaire et comptable publique.

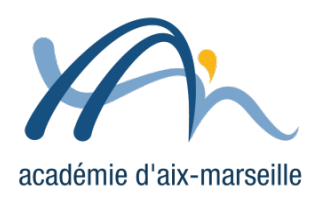

# **Modèle du formulaire d'accréditation d'un suppléant ou délégataire de l'ordonnateur**

#### **Etablissement public local d'enseignement**

Dénomination et cachet :

### **Nom du suppléant/délégataire** (rayer la mention inutile) :

Prénoms :

Adresse postale

Rue

Complément

Code postal :

Ville :

**Adresse de messagerie électronique** :

**Numéro de téléphone** :

**Date de prise d'effet de la décision jointe donnant délégation** :

**Description de l'outil de signature électronique utilisé pour les transmissions dématérialisées au comptable public** :

Certifié exact, à ………………………, le ……………………………

Signature du suppléant/délégataire de l'ordonnateur servant de spécimen au comptable public pour opérer ses contrôles définis par le [décret n° 2012-1246 du 7 novembre 2012](http://www.legifrance.gouv.fr/affichTexte.do;jsessionid=05E612EA95C4B0A4F6E034628B31E797.tpdjo01v_2&dateTexte=?cidTexte=JORFTEXT000026597003&categorieLien=cid) relatif à la gestion budgétaire et comptable publique.

Certifié exact, à ………………………, le ……………………………

Signature de l'ordonnateur attestant le caractère exécutoire de la délégation